Zadania na 24.05.2021 r. kl. 5 a Materiały do pracy dla uczniów klasy V

Drodzy Uczniowie. Wykonujecie zadania na miarę swoich możliwości. W razie trudności nauczyciele - służy pomocą – kontakt przez e- dziennik i na Teams. Powodzenia !

# **1. Plastyka** - **lekcja na Teams**

Temat: Kompozycja rytmiczna

Rytm w sztuce pojawia się dzięki powtórzeniom pewnych elementów kompozycji w określonych odstępach. Występuje w utworach muzycznych, malarskich, rzeźbiarskich, graficznych i innych.

Kompozycje rytmiczne w sztuce ludowej

Powtarzanie motywu nie tylko wprowadza ład do dzieła, ale ułatwia i przyspiesza jego wykonanie. Wystarczy raz wymyślić wzór, by potem powielić go dowolną ilość razy. Z tego powodu bardzo często rytm pojawia się w wytworach ręcznych takich, jak koronki, hafty i wycinanki ludowe, zdobienia naczyń, różne plecionki (np. koszyki).

Ilustracja interaktywna przedstawia wzór łowicki. Wywodzi się on z rękodzieła ludowego. Używa się go przede wszystkim w postaci haftów, wycinanek. Na białym tle widoczne są wzory kolorowych kwiatów. Elementy zostały powielone wzdłuż skośnych linii, dzięki czemu powstała kompozycja rytmiczna grafiki. Wzory łowickie możemy znaleźć na strojach ludowych, meblach, naczyniach, czy tkaninach. Na ilustracji umieszczony jest niebieski pulsujący punkt. Po jego zaznaczeniu wyświetlą się dodatkowe informacje.

Narzędzia do tworzenia kompozycji rytmicznej

Aby uzyskać kompozycję rytmiczną potrzebny jest program, który umożliwia wielokrotne wstawienie tego samego motywu. Można skorzystać z darmowego programu graficznego GIMP. Na wykonanie regularnie powtarzającego się wzoru pozwala opcja Pattern. Po zapisaniu wzoru w także PowerPoint pozwala na ręczne wypełnienie projektowanej powierzchni kompozycją złożoną z powtórzonych motywów, które kopiujemy do schowka. Wymaga to, jednak więcej czasu i nie zawsze gwarantuje dokładność. Trzeba pamiętać, że program ten jest płatny.

Wśród interaktywnych narzędzi do skorzystania online znajduje się program Canva, ma część opcji darmowych oraz oferuje gotowe grafiki do pobrania. Trzeba jednak zwrócić uwagę na oznaczenie free, bo tylko te ilustracje są bezpłatne.

<https://www.youtube.com/watch?v=XDghbViYf-A> <https://www.youtube.com/watch?v=B1k55vcN8Vw> Zadanie:

Narysuj wzór tapety do swojego pokoju, zastosuj kompozycję rytmiczną. Pracę prześlij do nauczyciela do dnia 31.05.2021r. Powodzenia!

## **2. J. angielski – lekcję na Teams**

Hello:) Witam Was serdecznie:)

Topic: Powtórzenie i utrwalenie materiału gramatyczno - leksykalnego z unitu 8.

Moi Drodzy - dzisiaj na Teams udostępnię na czacie ostatni test z j. angielskiego w tym roku szkolnym.

Tak się umówiliśmy na ostatniej naszej lekcji w szkole.

Test wysyłacie do mnie na maila: [agnieszka.figa@gmail.com](mailto:agnieszka.figa@gmail.com) lub Teams.

## GOOD LUCK:)

## **3. Zajęcia rozwijające kreatywność - lekcję na Teams** Temat: Zapraszam na TEAMs

## **4. J. polski** –- **lekcja na Teams**

Temat: Czym dopełnić zdanie?

• podręcznik *NOWE Słowa na start!*, rozdział 6.

- *W poszukiwaniu drogowskazów*, s. 275–278
- wskaż dopełnienie w zdaniu
- odnajdź okolicznik w zdaniu
- napisz pytania, na jakie odpowiada dopełnienie
- napisz pytania, na jakie odpowiada okolicznik
- wykonaj ćwiczenia z zeszytu ćwiczeń
- podkreśl dopełnienie i okolicznik w zdaniu

## **5. Muzyka – lekcja na Teams**

# Temat: Nad błękitną wodą.

[Szanty](javascript:void(0);) to pieśni powstałe na pokładach żaglowców, służące do synchronizacji pracy żeglarzy. Były ważnym elementem organizacyjnym, na każdym jachcie znajdował się [szantymen](javascript:void(0);) – człowiek mobilizujący załogę do wspólnej pracy. Dzięki pieśniom czynności ciężkie i mozolne wykonywane były o wiele sprawniej. Poprzez szacunek i wdzięczność dla dawnych żeglarzy kontynuowana jest tradycja śpiewu przy pracy. Żaglowce opiewane w szantach już od dawna pływają jedynie w naszych snach, ale my możemy choć na chwilę przywrócić im życie, opowiadając wspólnie o ich niezwykłych przygodach śpiewając. Przykłady pieśni żeglarskich:

- *Bosman*;
- *Morskie opowieści*;
- *Marynarskie szanty*;
- *Znów popłynę na morze*;
- *Zagubieni żeglarze*.

Ćwiczenie 1 Uzupełnij pola.

to pieśni powstałe na pokładach żaglowców, służace do synchronizacji pracy

żeglarzy.

Były na tyle ważnym elementem organizacyjnym, na każdym jachcie znajdował sie

- człowiek mobilizujący załogę do wspólnej pracy.

Poprzez szacunek i wdzięczność dla dawnych żeglarzy kontynuowana jest

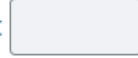

śpiewu przy pracy.

Ćwiczenie 2

Przyporządkuj głosy do odpowiednich grup.

## Głosy żeńskie

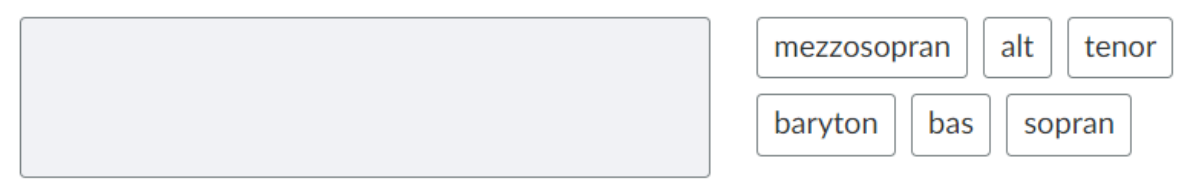

### Głosy męskie

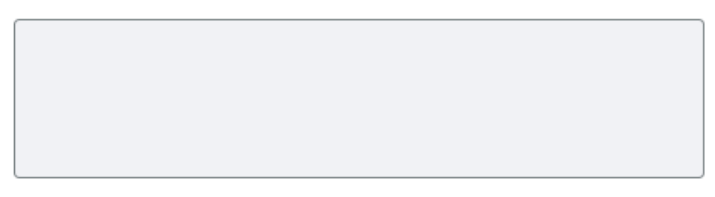

## Ćwiczenie 3

Przeczytaj uważnie poniższe zdania. Zaznacz te, które spośród nich są prawdziwe.

Podczas mówienia i śpiewania pracują m.in. płuca umożliwiające wdychanie i wydychanie powietrza.

Przykładem pieśni żeglarskiej jest utwór Pacyfik.

Tenor to najwyższy głos męski.

Sopran to najniższy głos żeński.

#### Zadanie

Nauka piosenki pt. ,,Pod żaglami Zawiszy".

Wysłuchaj utworu zwracając uwagę na muzykę oraz śpiewany tekst: <https://epodreczniki.pl/a/moj-spiewnik-zeglarski/DyiBbbbOw>

# Pod żaglami Zawiszy

Marusia Burakówna i inni

Autor nieznany

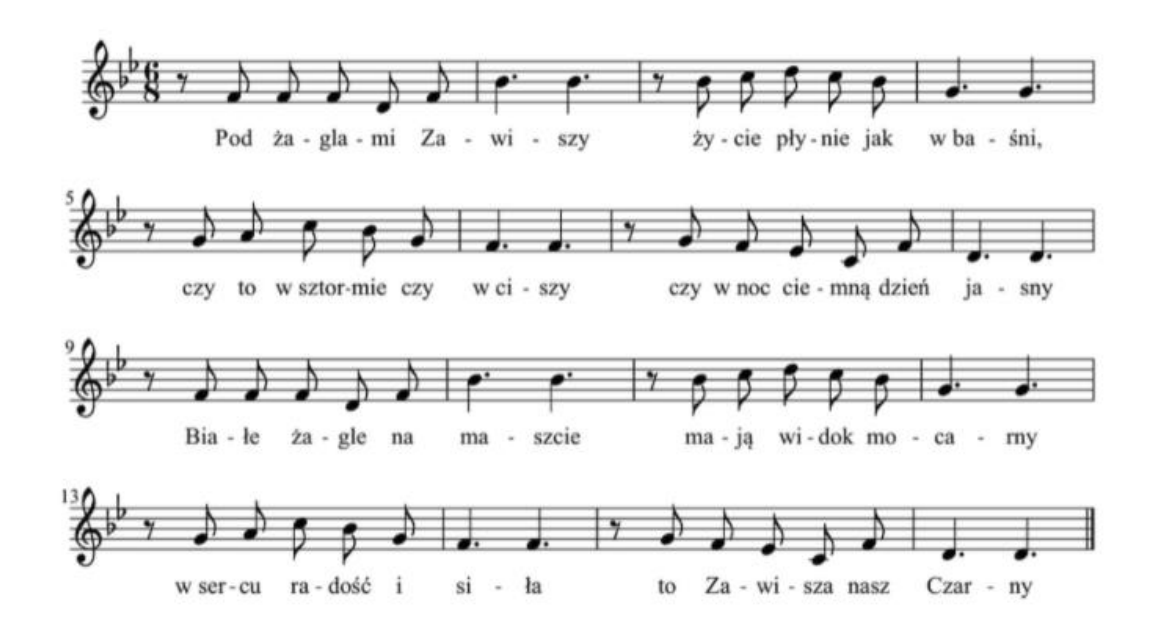

Tekst: Pod żaglami "Zawiszy" życie płynie jak w baśni, czy to w sztormie, czy w ciszy, czy w noc ciemną, w dzień jasny.

Białe żagle na maszcie mają widok mocarny, w sercu radość i siła, to "Zawisza" nasz "Czarny".

Kiedy burza szaleje, fala pokład zalewa, to załoga "Zawiszy" czuje wtedy, że pływa.

Więc popłyńmy raz jeszcze w tą dal siną bez końca, aby użyć swobody wiatru, morza i słońca.

*Źródło: https://epodreczniki.pl/a/moj-spiewnik-zeglarski/DyiBbbbOw*

#### **6. Informatyka** – **lekcja na Teams**

Temat: Tworzymy prezentację multimedialną w programie PowerPoint pt. – "Dla **Mamy" – 3 godz. – zakończenie.**

Prezentacja "Dla mamy" - może składać się z dowolnej ilości slajdów lecz nie mniej niż 10 nie licząc pierwszego slajdu – tytuł i ostatni – kto wykonał. Może składać się ze zdjęć mamy, rodziny, zainteresowań, śmiesznych sytuacji – co chcesz z nastawieniem **MAMA**. Niech to będzie miły upominek dla twojej mamy z okazji Dnia Matki.